# 'Internal development' validation of EuroForMix (version 3.4.0)

Numerical tests automatically checked using *testthat* (R-package) Manual checks for GUI results

Carried out regarding euroformix R-package release

By Øyvind Bleka (05. February 2022)

Test files available at<https://github.com/oyvble/euroformix/tree/master/tests/testthat>

### Document updates

- Changed for v3.4.0 from v3.1.0 (05.02.22)
	- Included extended kinship testing
	- All typed individuals are taken into account
	- Changed round-off errors

### Critical to test numerical calculations done by C++

- 4 C++ functions to test
	- 1. likelihood function for 1 replicate, no conditional references or relatedness,
		- a. No stutter model double calcLogLikGammaMarkerUnknown
		- b. Forward/backward models double calcLogLikGammaMarkerUnknownStutter
	- 2. Otherwise another likelihood function is run (slower) double calcLogLikGammaMarker
	- 3. cumulative likelihood function (all model variants)

void calccumval

## "Full model" is tested

- Degradation model
- Backward stutter model
- Forward stutter model
- Dye specific settings for
	- Analytical thresholds (AT)
	- Drop-in probabilities (pC)
	- Drop-in distribution (lambda)
	- Theta-correction (Fst)
- Non-mixtures vs mixtures (1 contributor vs more)
- Unknowns vs conditioning
- Unrelated vs kinship for unknown (sibling and child)
- Stutters vs no stutters

### Example data

- Constructing the testkit (subset of SGMplus)
	- Two dyes only (blue and yellow)
	- TH01 renamed to 'TH 01' (white space in names)

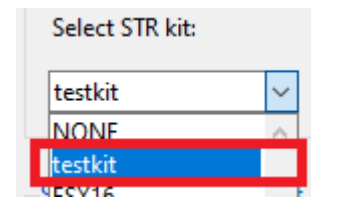

- Frequencies based on 'SGMplus\_Norway'
- 2 example data sets which includes backward and forward stutters
	- 1. 1 contributor, 1 replicate
	- 2. 2 contributors, 2 replicates
- 1 example data set including SNPs.
	- 2 contributors, 2 replicates
- Data available in R-package installation folder **euroformix***\examples*

### Settings

• Selected kit: testkit (Not for SNPs)

• Dye specific settings: (Not for SNPs)

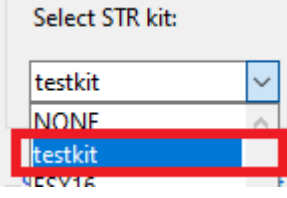

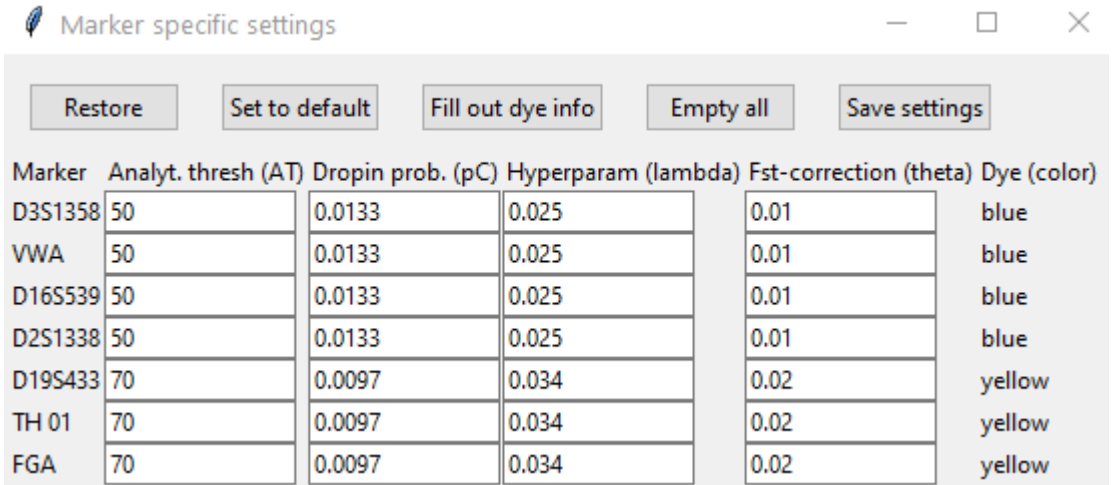

• Optimization settings:

-------Optimalisation setting-------Required number of (identical) optimizations: 2 Accuracy of optimisations (steptol): 0.001 Seed for optimisations: 1

### Example data 1: stain34

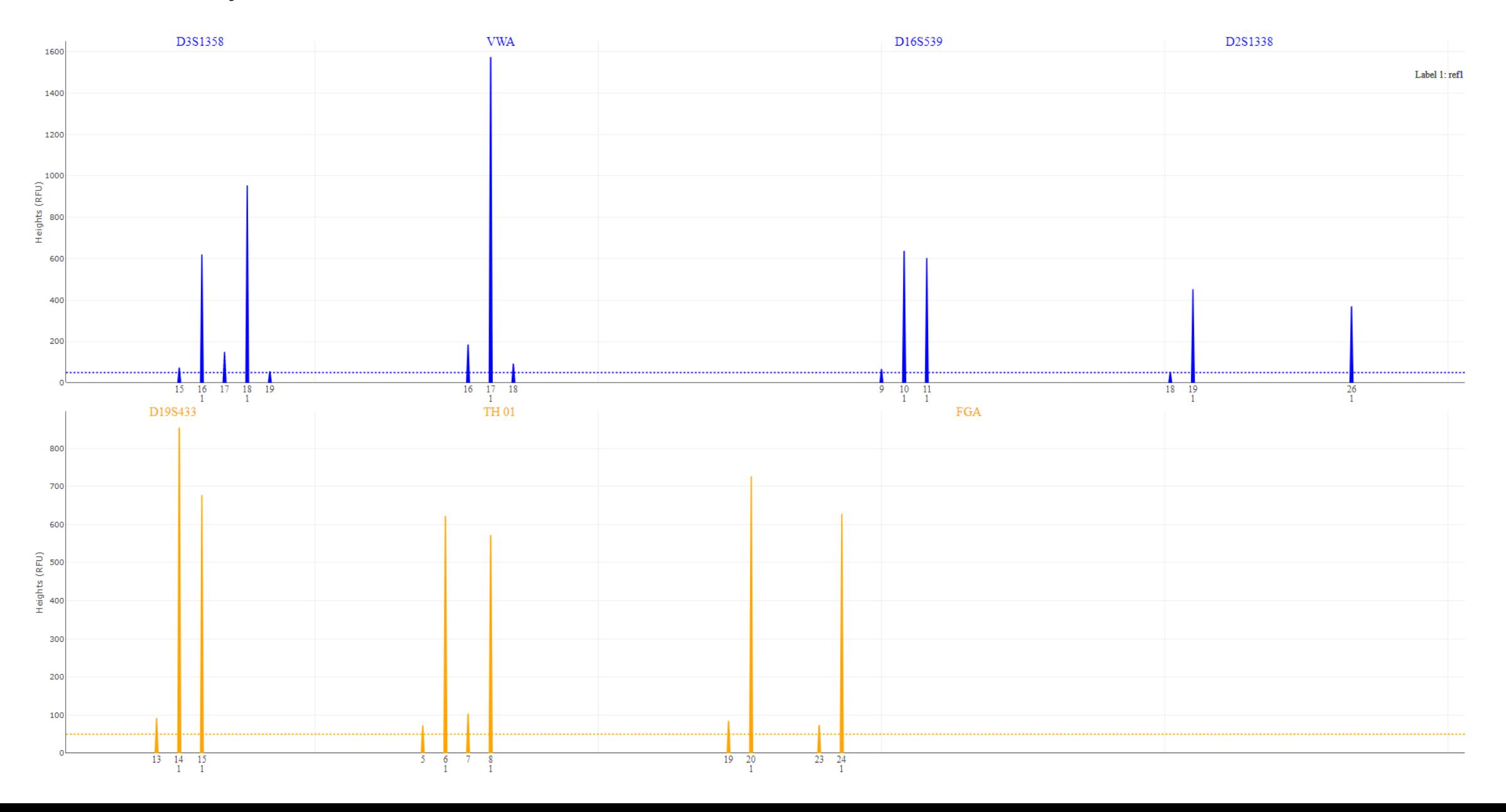

### Example data 2: stain52/stain98

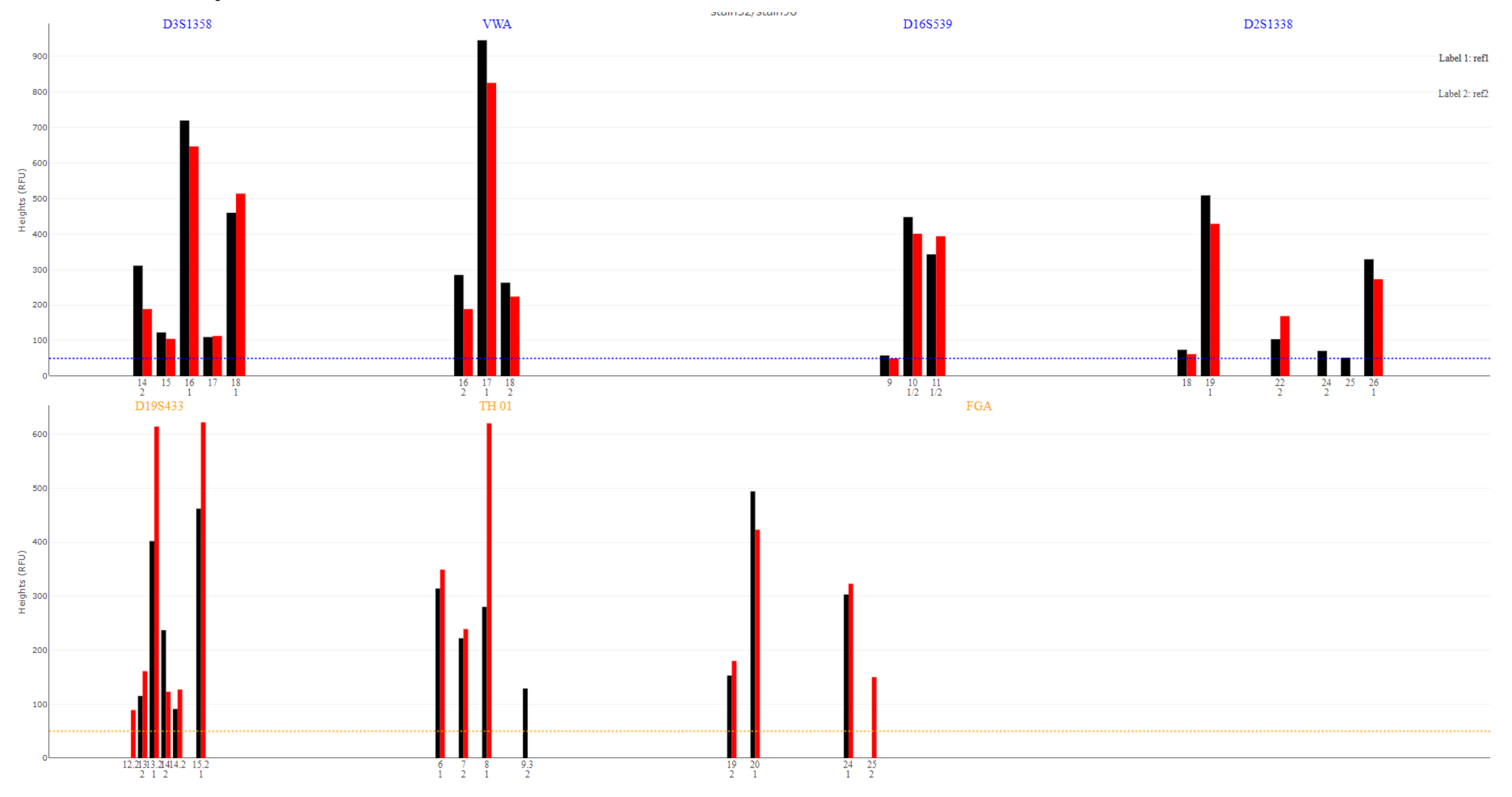

### Example data 3: 1\_1a\_XEN13/ 1\_1b\_XEN13 (SNPs)

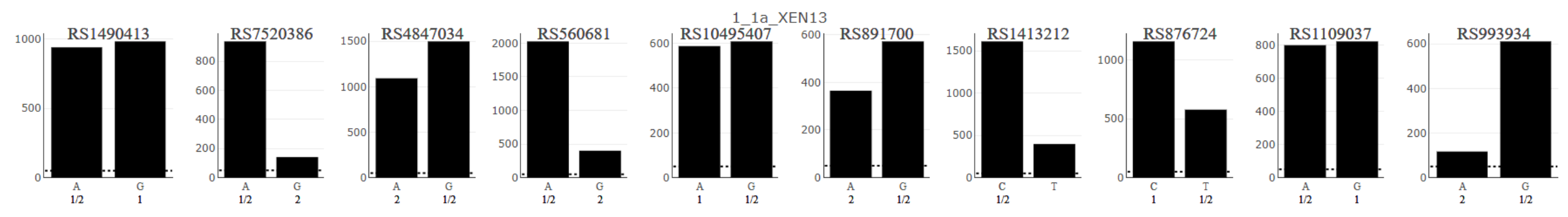

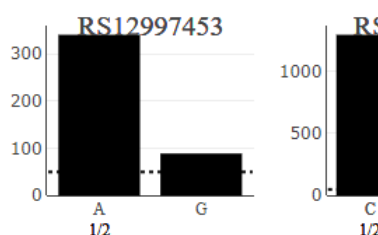

 $T$ 

 $1/2$ 

400

1500

1000

 $\mathbf{A}$ 

 $1/2$ 

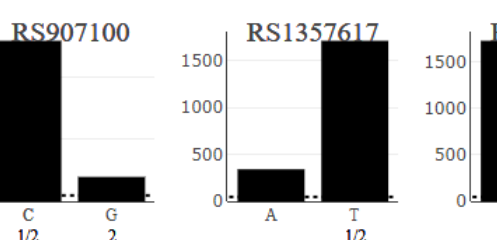

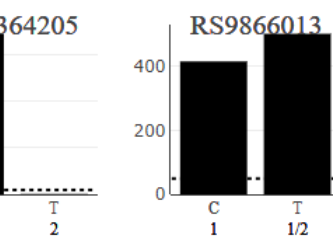

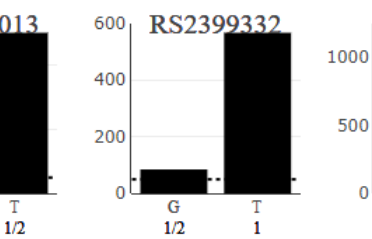

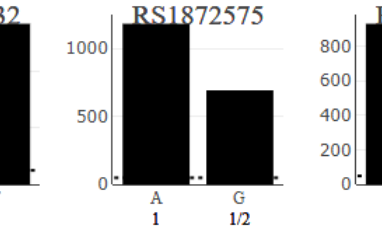

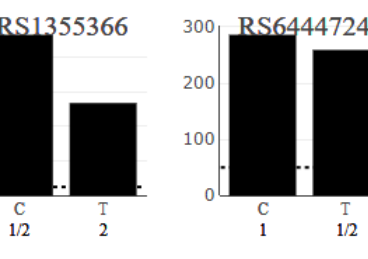

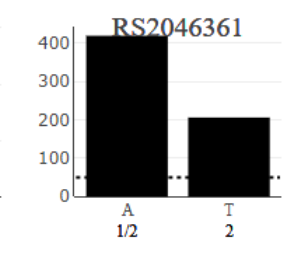

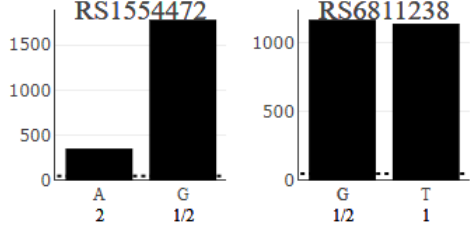

 $\mathbf{G}$ 

 $1/2$ 

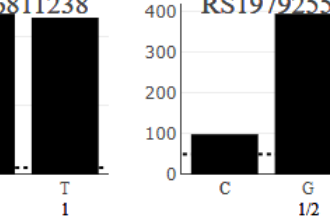

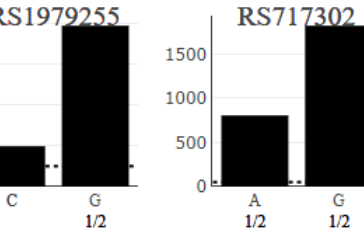

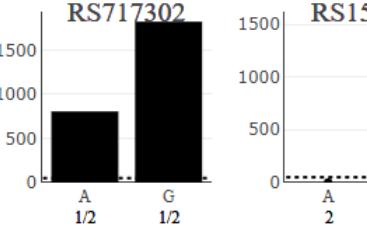

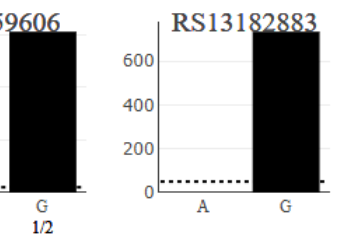

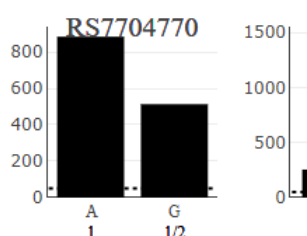

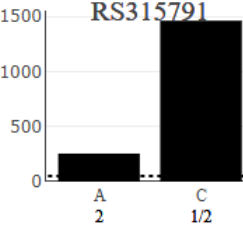

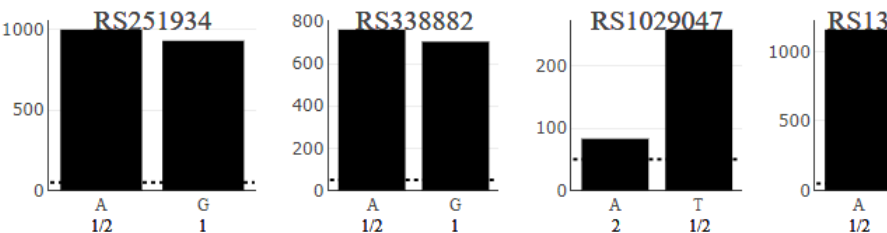

 $\mathbf{G}$ 

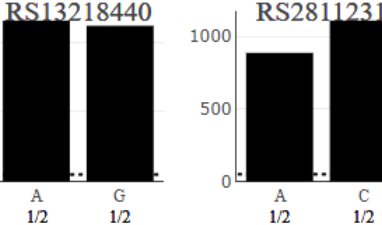

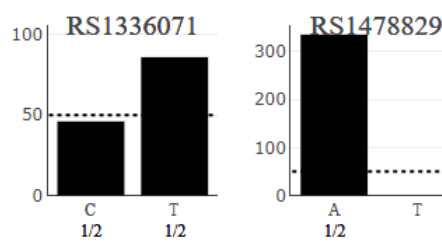

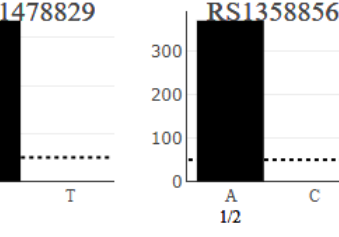

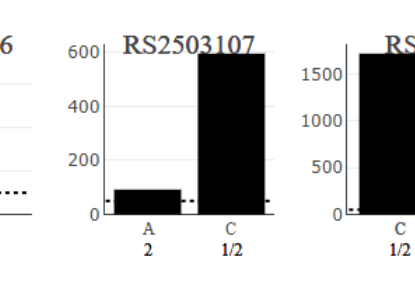

### Checking R-functions depending on C++

- contLikMLE: Obtain maximum likelihood value/parameter estimates
- logLiki: Calculate per-marker likelihood
- validMLEmodel: Calculates cumulative probabilities (of PHs)
- deconvolve: Calculates posterior probabilities of unknown genotypes
- contLikINT: Bayesian approach (integration)
- contLikMCMC: MCMC simulation
- Functions which are indirectly checked:
	- tableReader: Imports tables from files
	- freqImport: Imports allele frequencies
	- sample\_tableToList: Converts table data to list format
	- prepareData: Restructures the data prepared as input
	- calcRMPfst: Used to obtain "Upper boundary" of LR
	- Qassignate: Performs allele frequency imputation and Q-designation
	- prepareC: Used to prepare data for running C++ code.

## Propositions tested for dataset 1: *test\_logLik1contr*

- Hyp 1: ref1 is contributor
- Hyp 2: 1 (unrelated) unknown is contributor, ref1 is known noncontributor
- Hyp 3: 1 unknown sibling of ref1 is contributor, ref1 is known noncontributor

FW Stutter: ● YES ○ NO

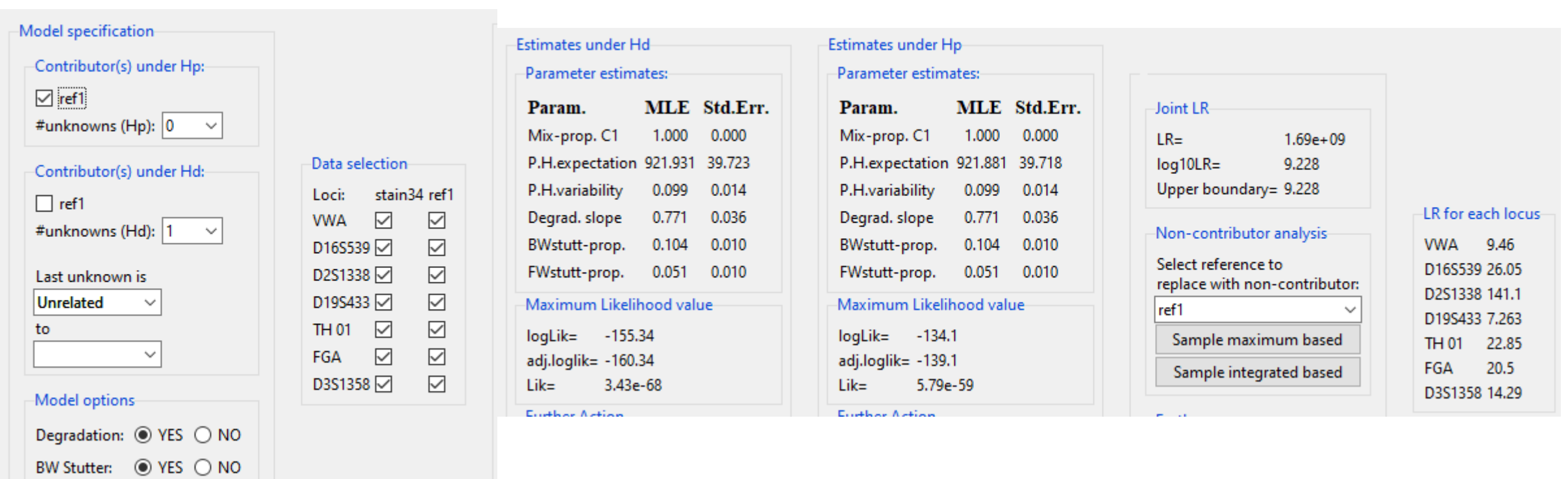

Program and contract the first

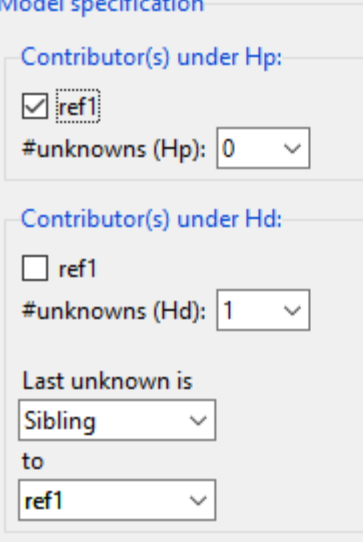

Degradation: ◉ YES ◯ NO BW Stutter: ● YES ○ NO FW Stutter: ● YES ○ NO

**MARINE CONTRACTOR** 

Model options

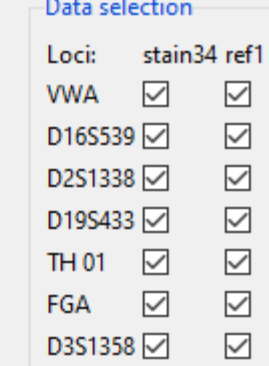

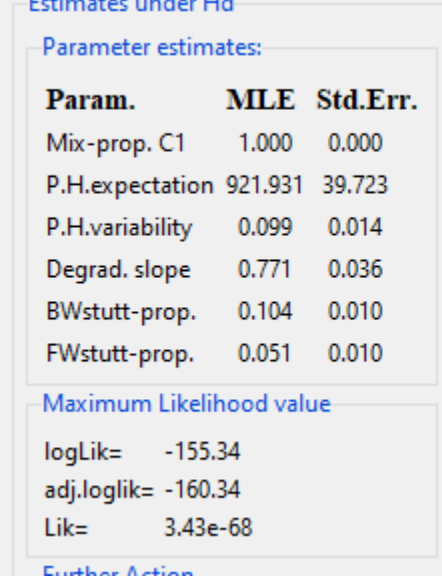

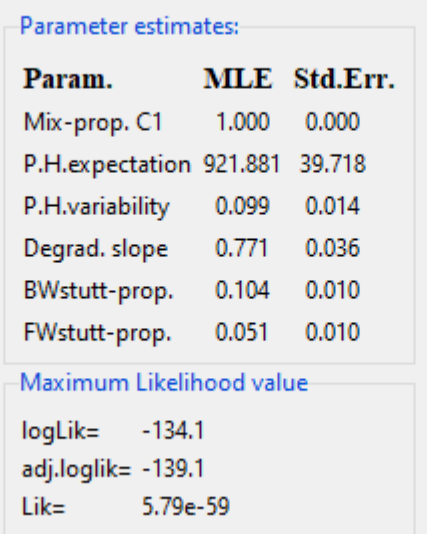

Estimates under Hp

Emthan Action

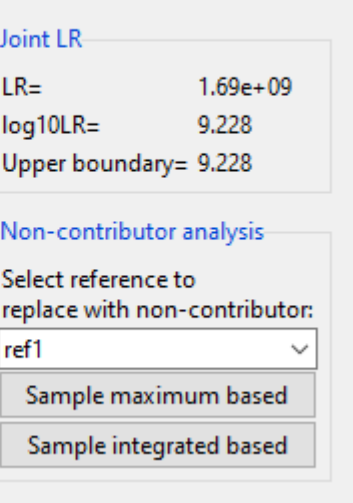

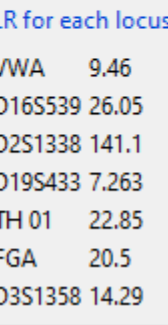

## Propositions tested for dataset 2: *test\_logLik2contr2Rep*

- Hyp 1: ref1 + ref2 are contributors
- Hyp2: ref 1 + 1 (unrelated) unknown are contributors, ref2 is known non-contributor
- Hyp3: ref 1 + 1 related (sibling) unknown of ref2 are contributors, ref2 is known non-contributor

#### -Model specification-

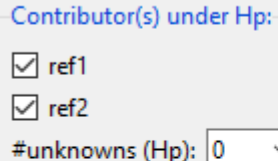

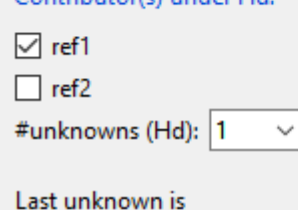

Contributor(s) under Hds

 $\checkmark$ 

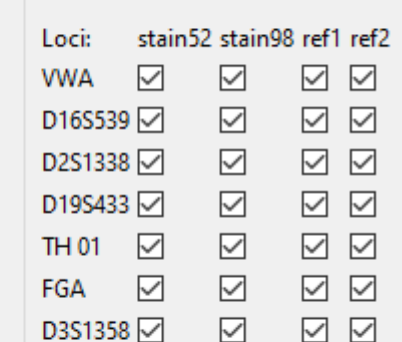

#### Model options

Unrelated

to

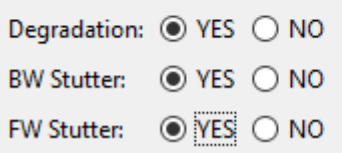

 $\checkmark$ 

 $\checkmark$ 

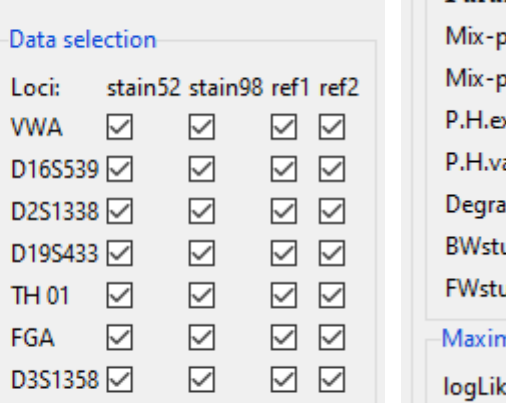

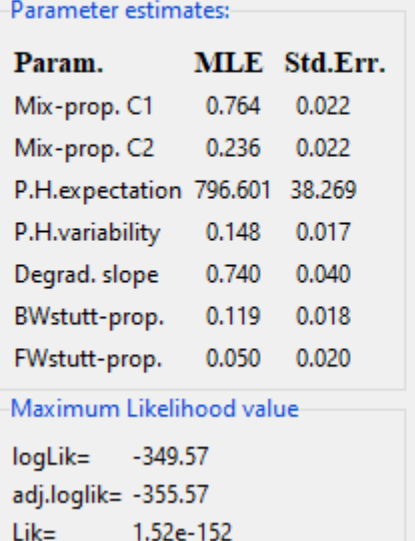

Estimates under Hd-

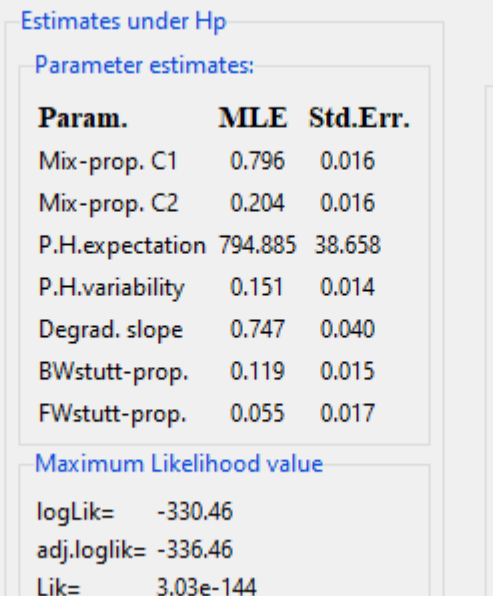

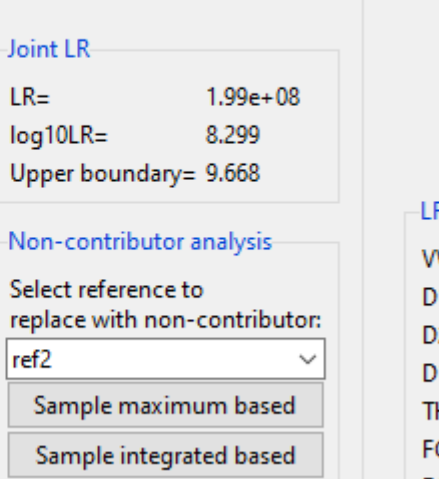

Joint L

Select

 $ref2$ 

Sam

Sam

 $LR =$ log10L Upper

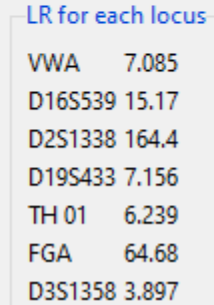

#### Model specification

 $\boxed{\smile}$  ref1  $\Box$  ref2

#unknown

Sibling

to

ref<sub>2</sub>

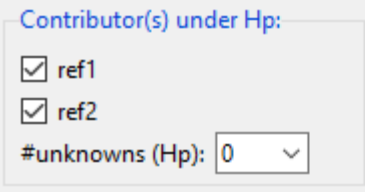

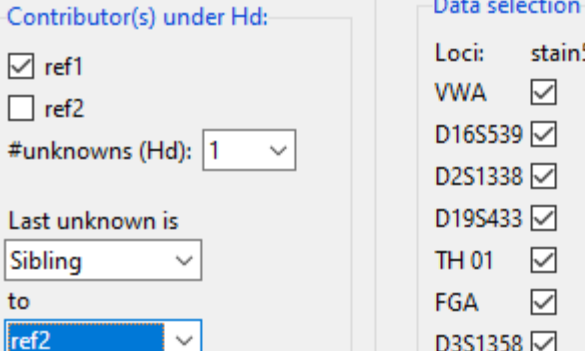

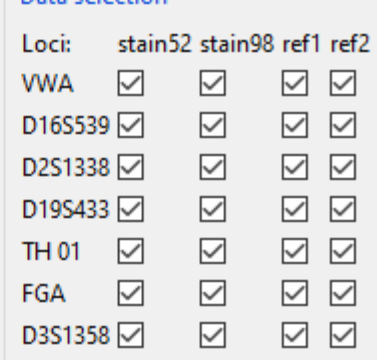

Data selection

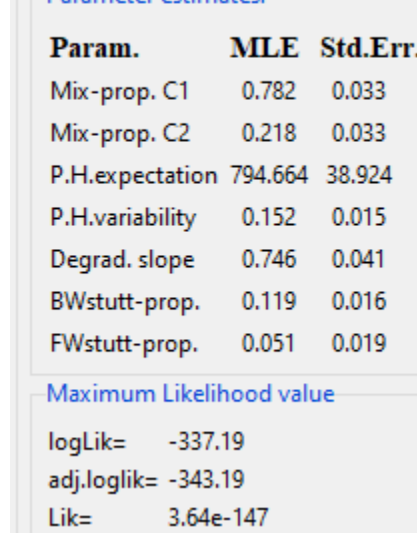

Estimates under Hd--Parameter estimates

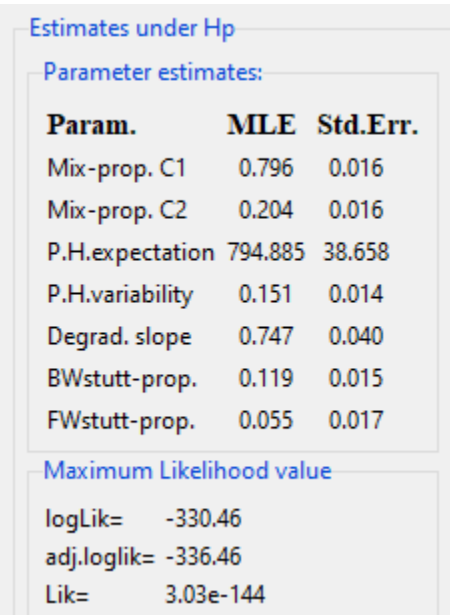

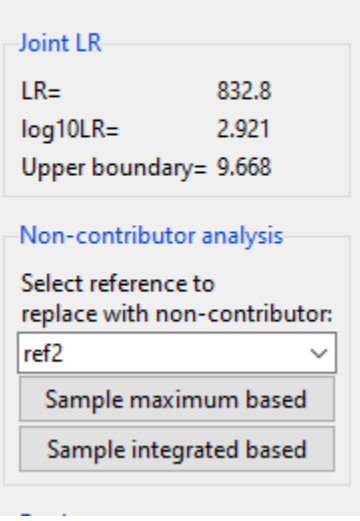

-LR for each locus-VWA 2.296 D16S539 2.525 D2S1338 3.806 D19S433 2.216 TH 01 1.97 3.405 FGA D3S1358 2.54

Model options Degradation: ◉ YES ◯ NO BW Stutter: ● YES ○ NO

FW Stutter: ● YES ○ NO

## Propositions tested for dataset 2' *test\_logLik2contr1RepNoStutter*

- Considering 1 replicate (stain52 only)
- Stutter models are turned off, degrad still turned on.
- Hyp 1: ref1 and ref2 are contributor
- Hyp 2: 2 (unrelated) unknowns are contributors, ref1 and ref2 are known non-contributors

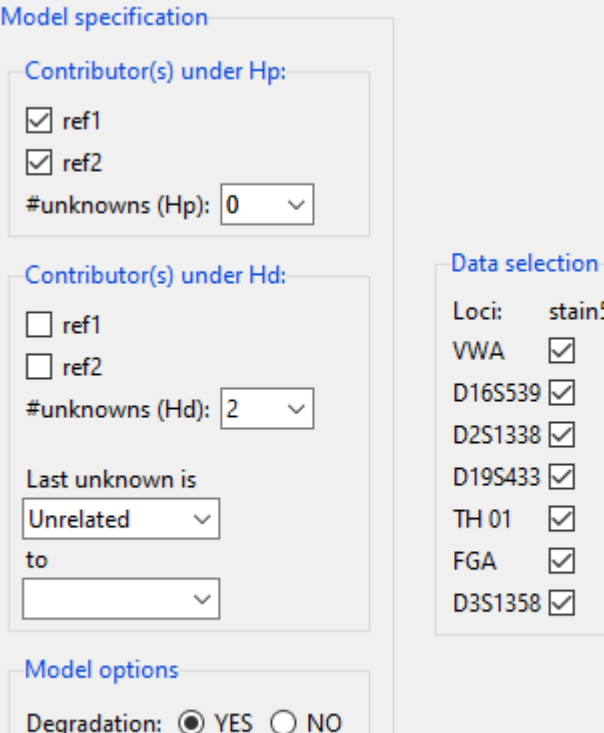

BW Stutter: ○ YES ● NO FW Stutter: ○ YES ● NO stain52 ref1 ref2  $\boxed{\smile}$  $\overline{\smile}$ 

> $\overline{\smile}$  $\color{red}\triangleright$

 $\boxdot$   $\boxdot$ 

☑ ☑

 $\boxtimes$   $\boxtimes$ 

 $\boxdot$   $\boxdot$ 

 $\boxdot$   $\boxdot$ 

☑

 $\quad \ \ \, \boxdot$ 

 $\quad \ \ \, \boxdot$ 

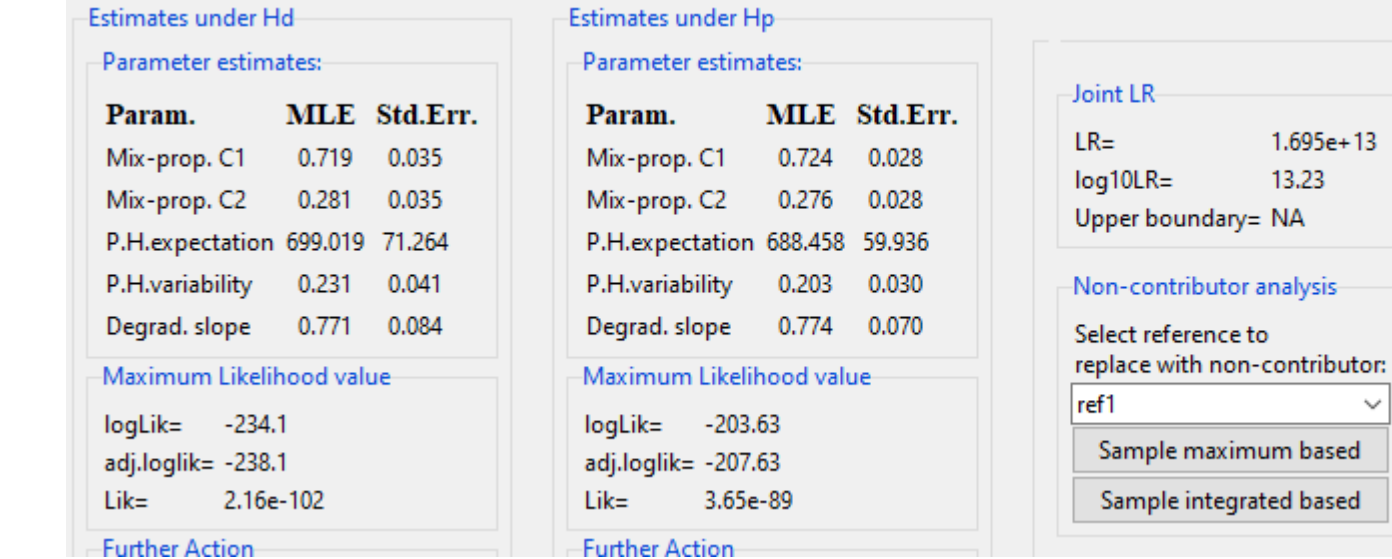

-LR for each locus-

VWA 58.92

D16S539 2.049

D2S1338 6649

D19S433 1817

TH 01 150.3

FGA 97.67

D3S1358 0.7917

## Kinship propositions tested for dataset 2' *test\_logLik2contr1RepNoStutter*

- Use Deconvolution module instead of Weight-of-Evidence
- Considering 1 replicate (stain52 only)
- Stutter models are turned off, degrad still turned on.
- ref1 and ref2 are typed individuals
- Hyp 1: 2 unknowns (unrelated)
- Hyp 2:  $1^{\text{st}}$  unknown is unrelated +  $2^{\text{nd}}$  unknown is sibling of ref2
- Hyp 3:  $1^{st}$  unknown is unrelated +  $2^{nd}$  unknown is child of ref2

### GUI check: Hyp 1

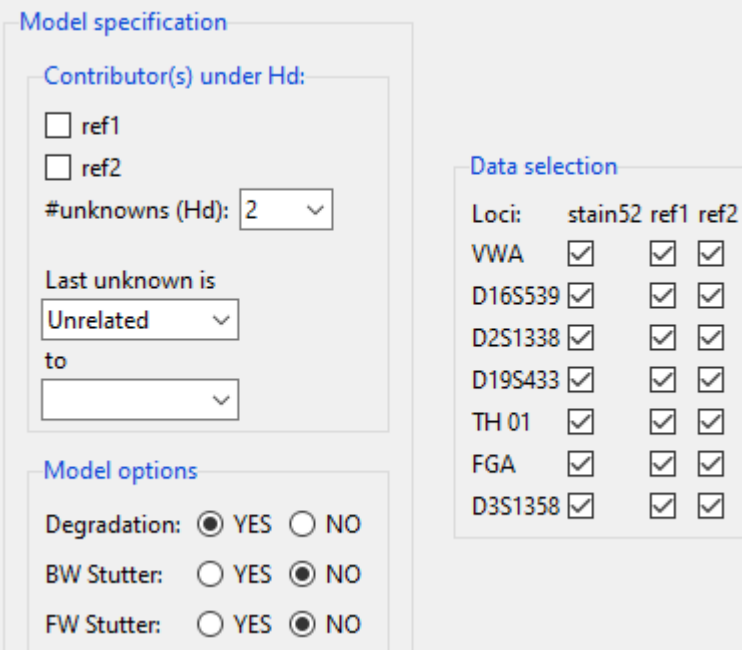

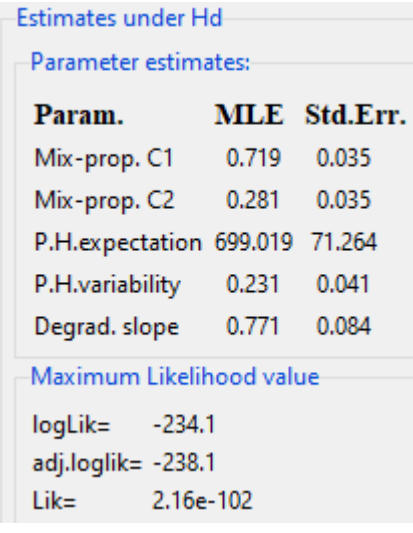

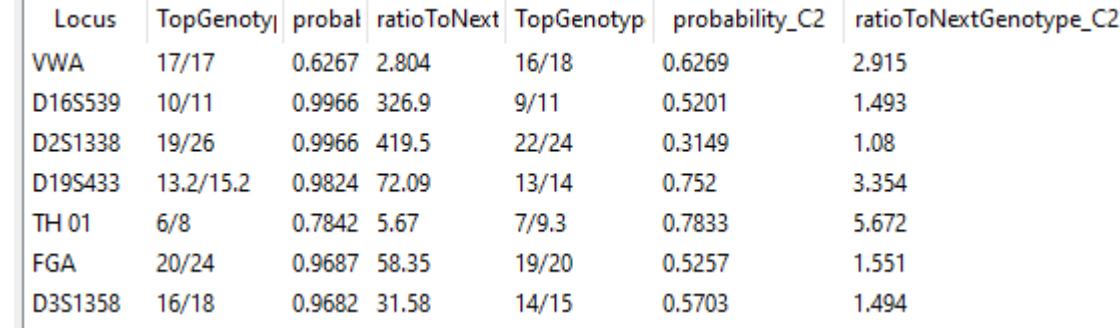

### GUI check Hyp 2

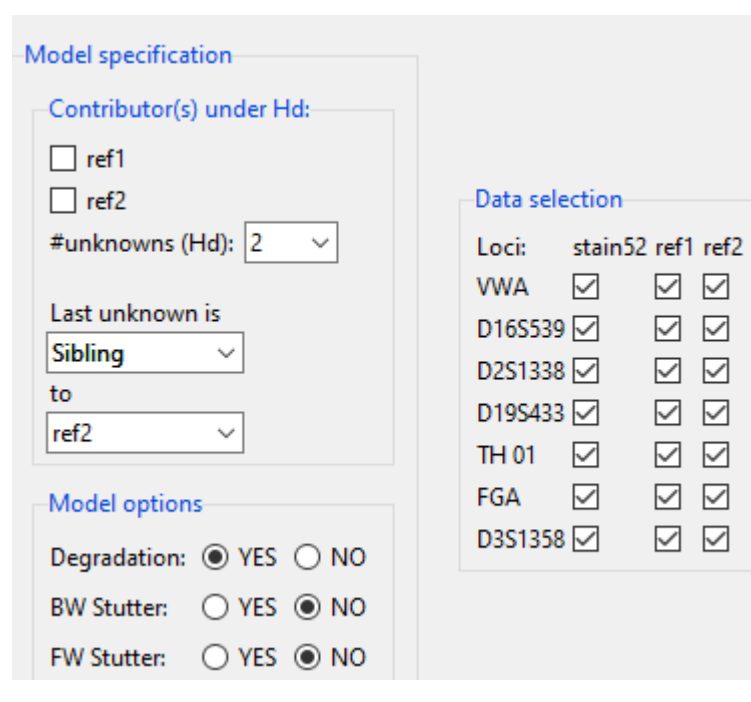

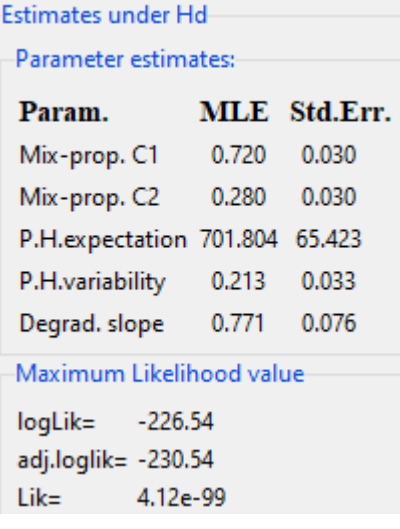

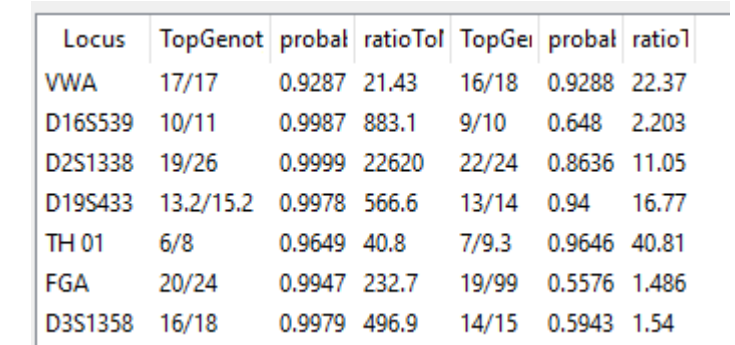

### GUI check Hyp 3

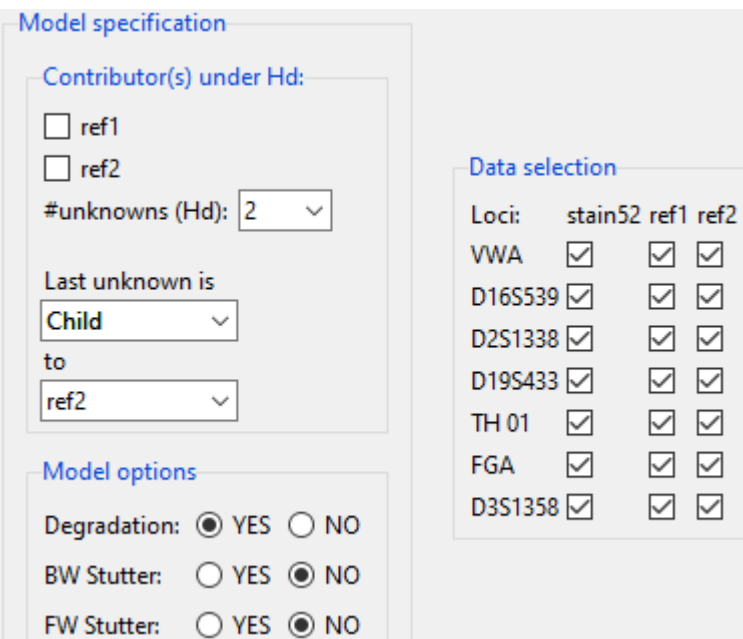

 $\quad \simeq$ 

 $\quad \simeq$ 

### Estimates under Hd--Parameter estimates: Param. MLE Std.Err.

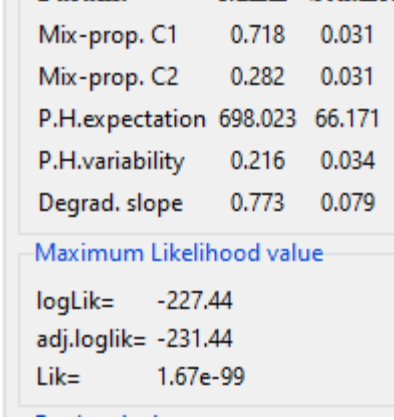

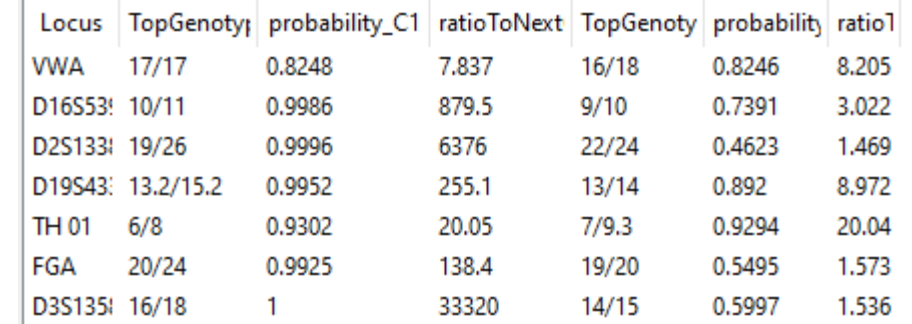

# Propositions tested for dataset 3 (SNPs): *test\_logLik2contr1RepSNP*

Global settings for all markers:

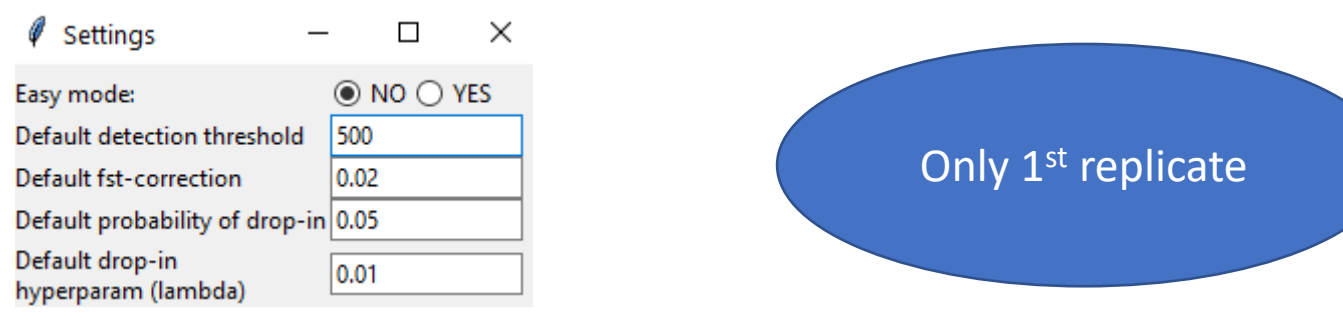

Note: Profile P1 has missing markers RS13182883 and RS576261 (substituting with additional unknown)

- Hyp 1: P1 + 1U are contributors
- Hyp2: 1U + 2U (unrelated) unknowns are contributors, P1 is known non-contributor

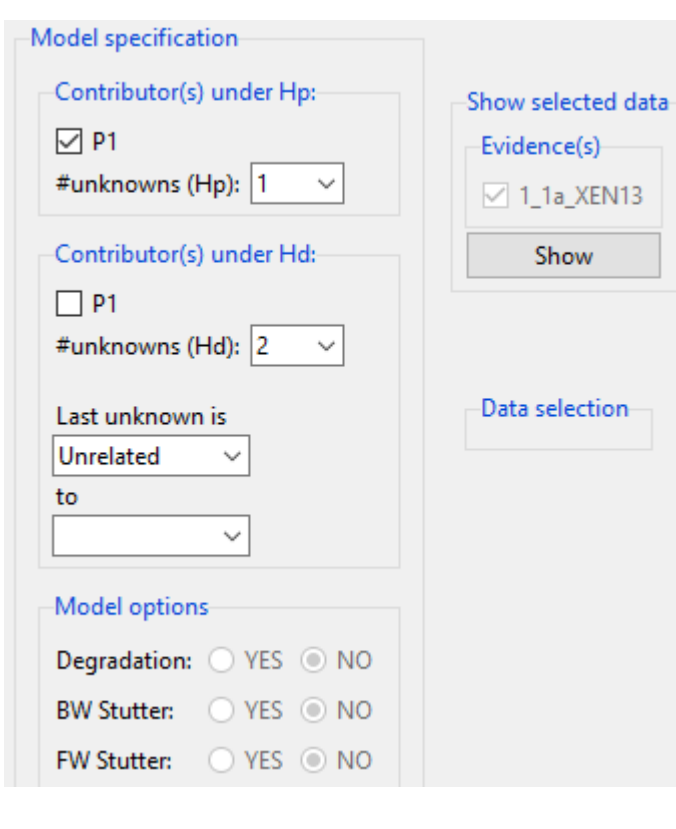

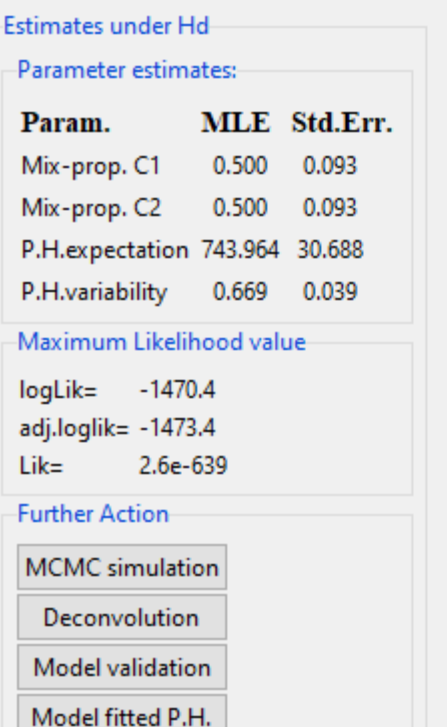

### Estimates under Hp-

Model fitted P.H.

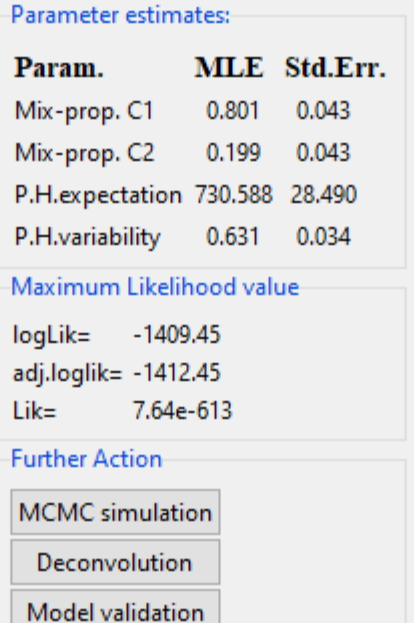

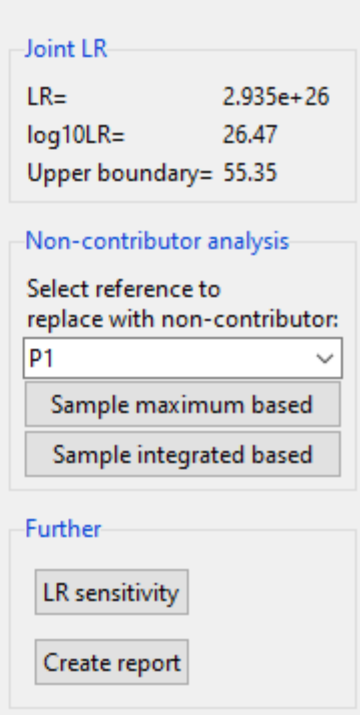

# Propositions tested for dataset 3 (SNPs): *test\_logLik2contr2RepSNP*

Global settings for all markers:

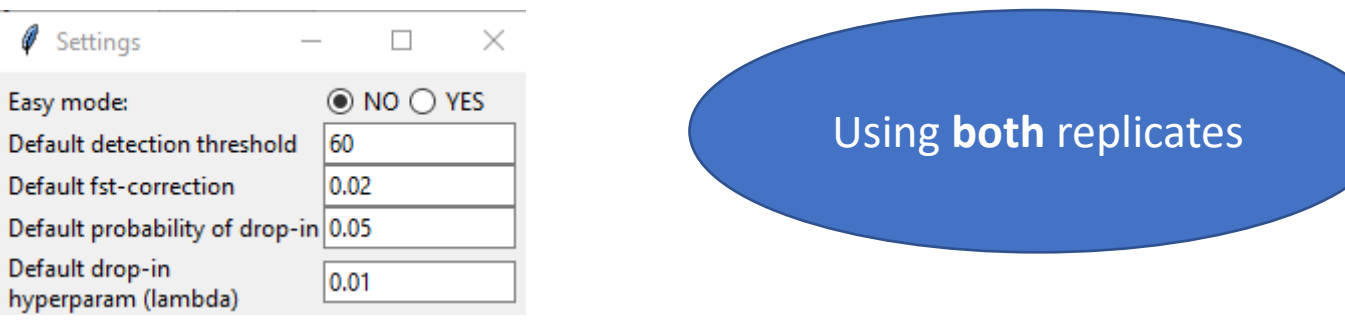

Note: Profiles P1+P3 are missing markers RS13182883 and RS576261 (substituting with additional unknown)

- Hyp 1: P1 + P3 are contributors
- Hyp2: P1 + 1 (unrelated) unknown are contributors, P3 is known noncontributor

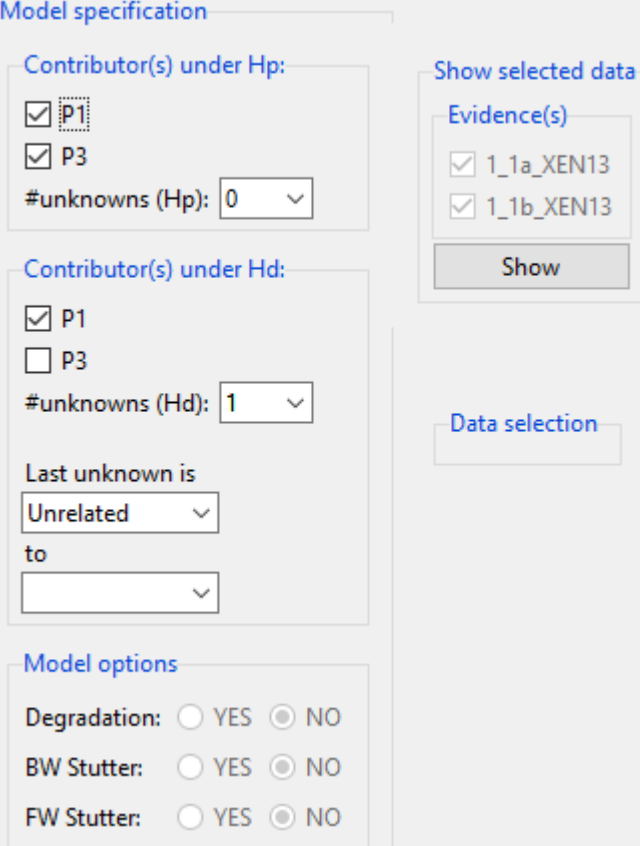

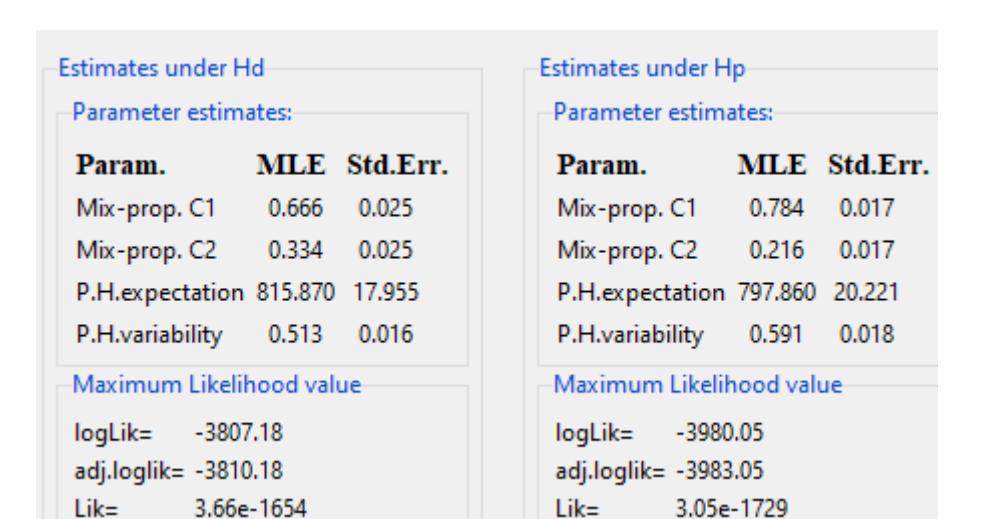

Additional: Testing the qualitative model (tested for dataset 2, using both replicates)

Different drop-out probability models are tested:

- Hyp 1: Ref1 + Ref2, common drop-out parameter
- Hyp 2: Ref1 + Ref2, Ref1 drop-out parameter set to 0.
- Hyp 3: Ref1 + Ref2, 2 drop-out parameters

Ref2 known non-contr for hyps Hyp '4-6':

- Hyp 4: Ref1 + 1U, common drop-out parameter.
- Hyp 5: Ref1 + 1U, Ref1 drop-out parameter set to 0.
- Hyp 6: Ref1 + 1U, 2 drop-out parameters

### GUI check

### Only common drop-out parameter implemented in GUI

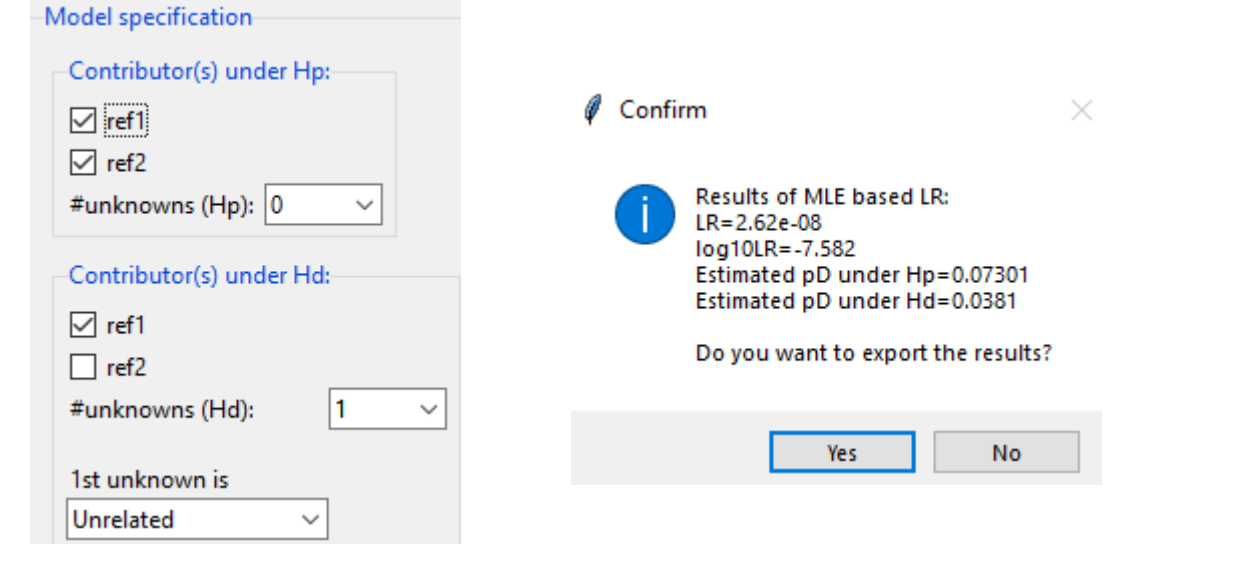

```
Hyp 4 (Hd): R1+1U (common drop-out parameter):
logLik = -77.6593191143117
d = 0.03809141, 0.03809141
Hyp 1 (Hp) : R1+R2 (common drop-out parameter):
logLik = -95.1168543762792
d = 0.0730126, 0.0730126
                                                     log10LR = -7.581711
```
### Additional validation of EFM GUI

- The GUI is manually inspected for concise results whenever new versions are released – based on following data:
	- The output from the manual (tutorial data)
		- Also covers the Bayesian approach
	- Workshop material:
		- ENFSI exercises (ENFSI1 and ENFSI2)
		- EFMexercise26